# **L** DOWNLOAD

### Avchd To Quicktime Converter For Mac

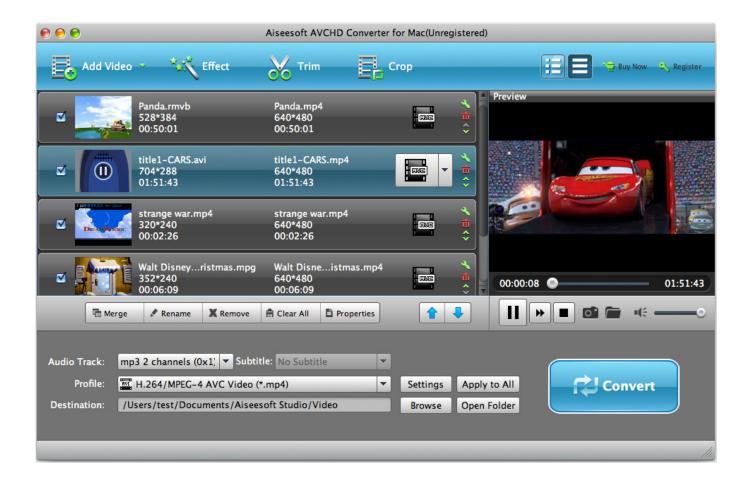

Avchd To Quicktime Converter For Mac

1/4

## DOWNLOAD

We can count on a AVCHD MTS/M2TS converter for help Flv converter to mp4 for mac free.. mov files) in a Mac computer without significant loss in the HD quality This Mac AVCHD converter can easily convert MTS/M2TS to any other format including QuickTime.

### 1. avchd quicktime converter

264 video compression codec Sometimes we shot some video for wedding, travel or education activities so as to watch them on media player like QuickTime.

## avchd quicktime converter

avchd quicktime converter Vue 10 Xstream Free Download

mov easily vice versa and import <u>ac to dc car charger adapter converter socket switch transformer download for windows 7</u> ultimate edition

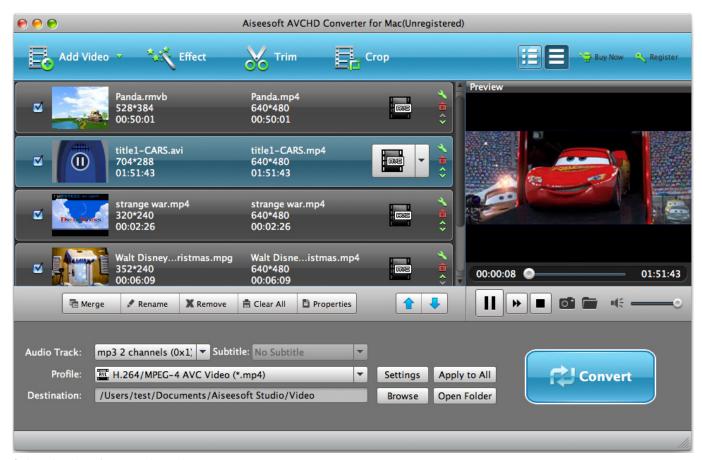

2 download magic network crack

### Psa Xs Evolution Driver

AVCHD to QuickTime Converter: Converter AVCHD mts, m2ts to QuickTime MOV or MP4 QuickTime Player in OS X

Mountain Lion or later version supports to play AVCHD files, but in real life playing AVCHD in QuickTime on OS X Mountain Lion or later or former versions are still a big challenge.. Size: 20 7 MB, Price: Free, License: Freeware, Author: Wondershare Software (datarecovery. The Story And Its Writer 9th Edition Pdf Download

### Soulseek Free Mac

wondershare com),, 12 Top Video to Flash Converter is a powerful tool to convert video to FLV(Flash streaming video).. mov with the best quality Besides, it supports various professional encoders like DNxHD for Avid Media Composer, AIC for iMovie/FCE, ProRes for Final Cut Pro, etc at fast speed with the best result.. But your AVCHD (MTS/M2TS/TS)video usually can not accepted by QuickTime? MTS to MOV converter for Mac is an excellent conversion tool for Mac users In fact, you also can convert other common formats like AVI/VOB/WMV/FLV/MKV etc to Quicktime.. Size: 16 5 MB, Price: USD \$29 00, License: Free to try, Author: Wondershare Software (datarecovery.. It is known that AVCHD MTS/M2TS footage is not compatible to QuickTime player So you may need to transcode AVCHD MTS/M2TS footage to MOV for QuickTime player.. How to do it? Here you will find the way Mp4 To Quicktime Converter For MacAVCHD file normally is produced by camcorders like Sony, Canon, Panasonic, JVC, and AVCHD (AVC-HD, AVC HD) video is recorded using the MPEG-4 AVC/H.. Free Avchd ConverterPosted by adminl Comments are off for this article Description: Do you wanna enjoy your AVCHD MTS/M2TS footage on QuickTime player? Youtube converter for mac book air. e828bfe731 FULL Moldflow Communicator 2017 activation

e828bfe731

Program Do Zmiany Ip Do Pobrania

4/4